LaTeX workshop EGG summer school, Brno

August 1, 2022

K ロ ▶ K @ ▶ K 할 ▶ K 할 ▶ | 할 | ⊙Q @

<https://texblog.org/installing-latex/>

- Windows: MikTeX
- Mac: MacTeX, TeXLive
- Linux: TeXLive

# Using LaTeX in linguistics

- Helpful sites/documents:
	- [https://www.linguisticsociety.org/content/](https://www.linguisticsociety.org/content/using-latex-linguistics) [using-latex-linguistics](https://www.linguisticsociety.org/content/using-latex-linguistics)
	- [http://www.ankehimmelreich.de/downloads/skript\\_](http://www.ankehimmelreich.de/downloads/skript_latex.pdf) [latex.pdf](http://www.ankehimmelreich.de/downloads/skript_latex.pdf)
	- [https://staticweb.hum.uu.nl/medewerkers/alexis.](https://staticweb.hum.uu.nl/medewerkers/alexis.dimitriadis/latex/) [dimitriadis/latex/](https://staticweb.hum.uu.nl/medewerkers/alexis.dimitriadis/latex/)
- Different packages that can be installed:
	- Linguistic examples (with glosses etc.): linguex
	- Syntactic trees: qtree
	- Bibliography: natbib
	- IPA in LaTeX: tipa package See also:

<https://myweb.uiowa.edu/rsmorris/latex/ipa.html>

## Overleaf

- Good for collaborations
- Downside: You have to be online to work with it and build the documents
- Useful links:
	- [https://www.overleaf.com/learn/latex/Learn\\_LaTeX\\_](https://www.overleaf.com/learn/latex/Learn_LaTeX_in_30_minutes) [in\\_30\\_minutes](https://www.overleaf.com/learn/latex/Learn_LaTeX_in_30_minutes)

**KORK ERKER ADAM ADA** 

- <https://www.overleaf.com/learn>
- <https://www.overleaf.com/latex/templates>

#### Document classes

e.g.

- paper: for any paper
- beamer: for poster presentation or slides
- book: for documents that consist of several chapters

• . . .

NB In beamer, examples with glosses in linguex can appear in a different font (serif); one can force a sansserif font throughout by adding different things to the beginning of the document:

**KORKARYKERKER POLO** 

- $\sqrt{s}$  Seffamily
- \let\eachwordone=\sf

\let\eachwordtwo=\sf

\let\eachwordthree=\sf

## Formal semantics in LaTeX

Math mode: between dollar signs, e.g. \$xyz\$ (with longer formula: once around the whole formula)

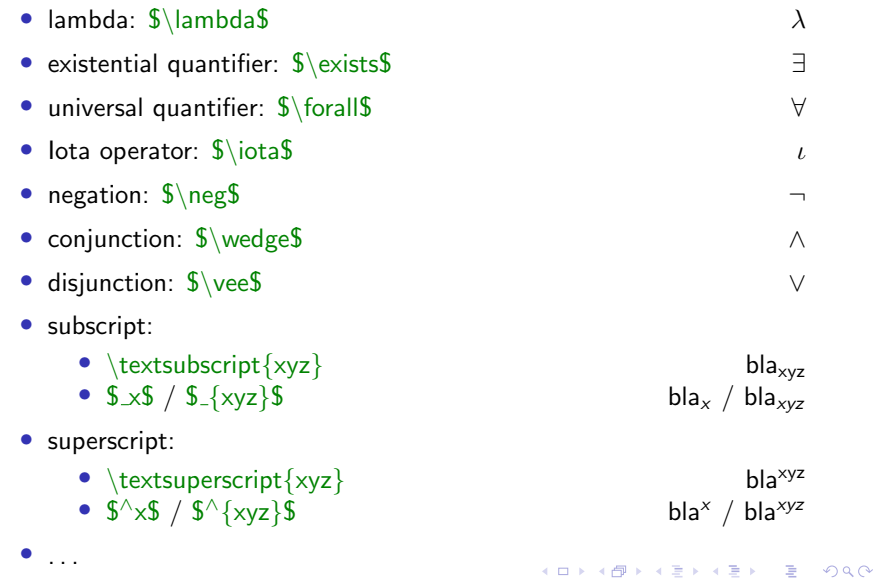

### Formal semantics in LaTeX

- (S)DRT in LaTeX: <https://ctan.org/pkg/sdrt?lang=en>
- Semantic brackets, various options:
	- e.g. \def\denotes#1{\$\lbrack\!\lbrack\${#1V}\$\rbrack\!\rbrack\$}  $\{\text{does}\}$

e.g. \newcommand{\sembra}[1]{\ensuremath{\, [ \! [ }\mbox{#1}\ensuremath{] \! ] \,}} \sembra{dog} [[dog]]

You can also google "math symbols latex" and get various lists, e.g.:

- [https:](https://oeis.org/wiki/List_of_LaTeX_mathematical_symbols) [//oeis.org/wiki/List\\_of\\_LaTeX\\_mathematical\\_symbols](https://oeis.org/wiki/List_of_LaTeX_mathematical_symbols)
- <https://www.caam.rice.edu/~heinken/latex/symbols.pdf>

#### Some more useful tips

• Short versions for commands can be defined, e.g.:

- $\bullet \ \def\bi{\begin{array}{c}\nif$
- $\def\ei{\end{itemize}}$
- Commenting out, different options:
	- Prefacing the percentage sign:  $\frac{9}{2}$  XVz
	- $\bullet$  \iffalse xyz \fi
- Q&A forum: <https://tex.stackexchange.com/>

4 0 > 4 4 + 4 = + 4 = + = + + 0 4 0 +